## **Basics**

- Creating a new presentation eine neue Präsentation erstellen
- Adding a new slide eine neue Folie hinzufügen
- Changing slide design / layout das Foliendesign oder das Layout ändern
- Slide views Folien ansichten
- Master slide Folienmaster
- Order send to front/back die Anordnung nach vorne oder hinten senden
- Comment adding a comment einen Kommentar hinzufügen
- Autosave your work automatische Sicherung
- tools menue = WerkzeugmenüExtras,
- $\bullet$  save tab = Sichern
- $\bullet$  slide = Folie
- comment = Kommentar

From: <https://wiki.qualifizierung.com/> - **wiki.qualifizierung.com**

Permanent link: **<https://wiki.qualifizierung.com/doku.php/basics>**

Last update: **2008/04/29 21:26**

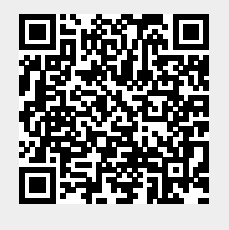